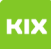

## Funktionelles Exchange-Postfach auf mobilen Endgeräten (Android, iOS)

## 19.05.2024 23:11:51

## **FAQ-Artikel-Ausdruck**

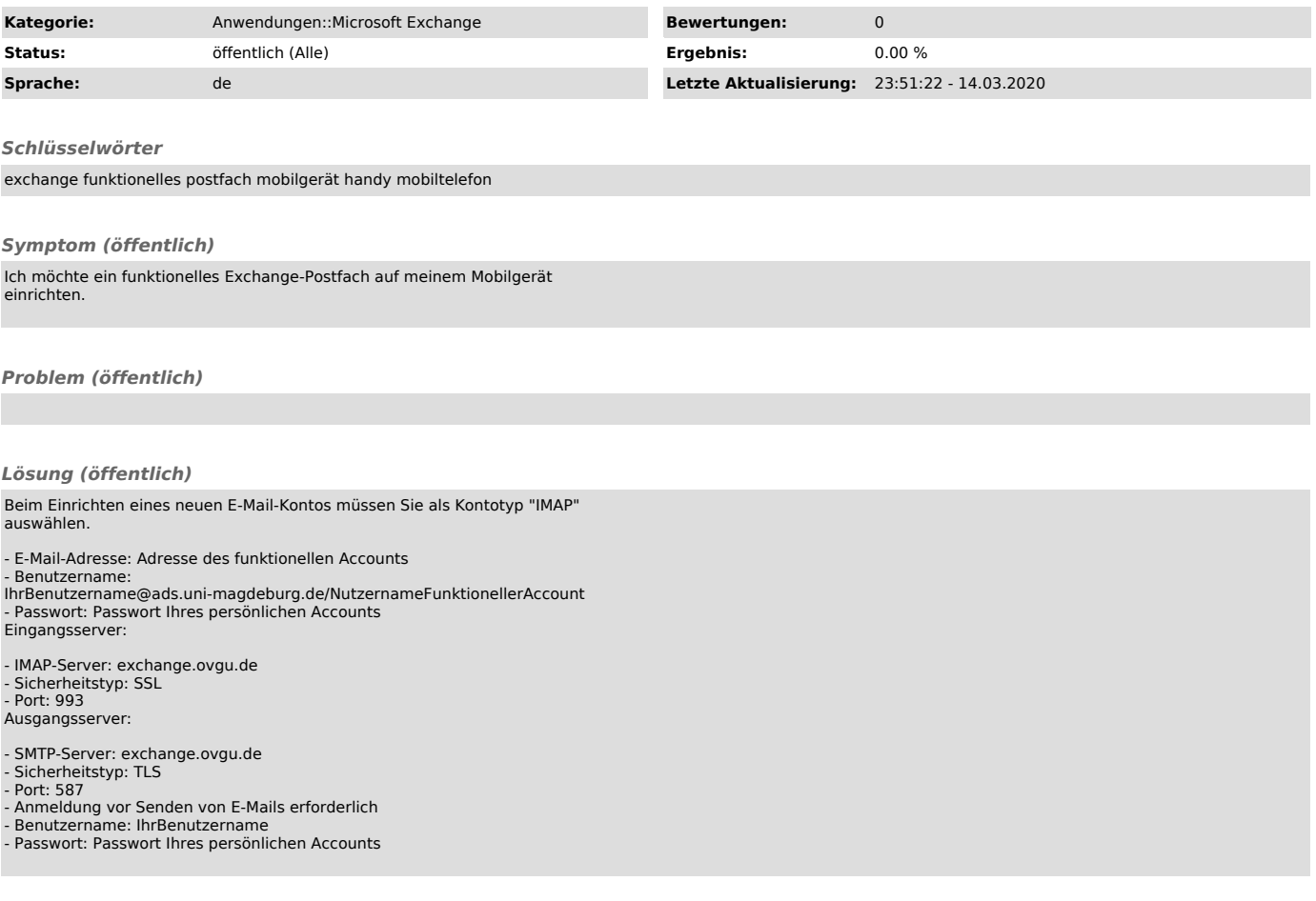